# SimBaby

기관절개술

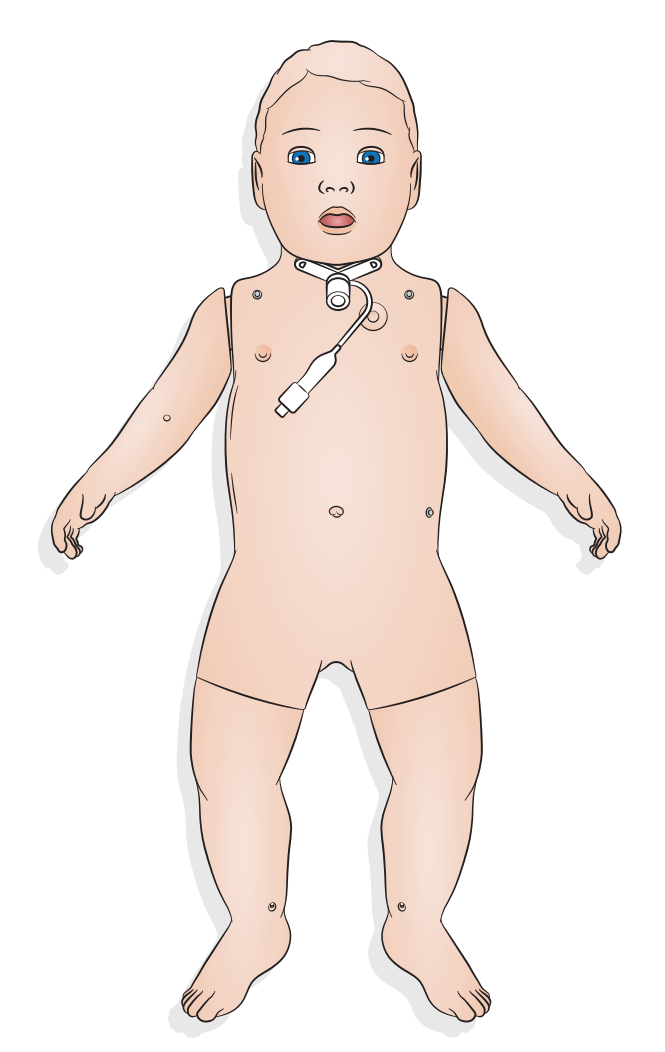

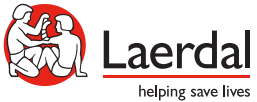

www.laerdal.com

### 사용 - 기관절개술

#### 기관절개술

기관절개술 관리 및 응급 절차를 진행하려면 SimPad PLUS 또는 LLEAP에서 기본 설정을 선택하십시오.

이용 가능한 설정:

- 열기
- 부분 열기<br>• 닫기
- 닫기
- 잘못된 경로
- 삽관됨

#### 참고

- 인두 종창 기능은 기관절개술이 가능한 *SimBaby*에서는 사용할 수 없습니다*.*
- 최대 *4.0mm(*비 커프식*)* 및 최대 *3.5mm(*커프식*)* 기관절개관만 사용하십시오*.*
- 사용 후에는 기관절개 마개를 다시 끼우십시오.

## 사용 - 기관절개술

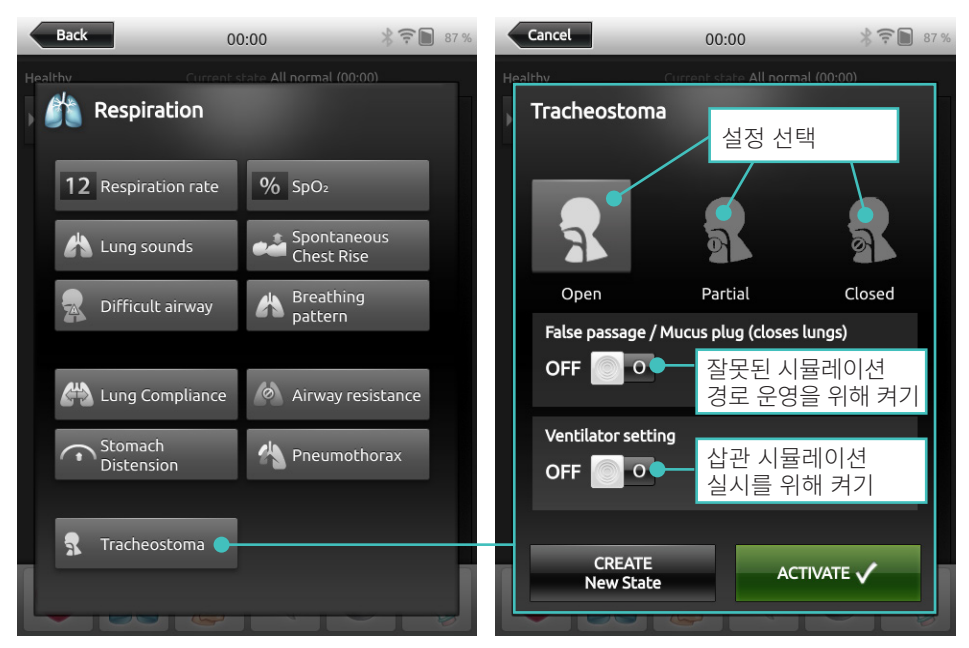

#### SimPad PLUS

#### LLEAP

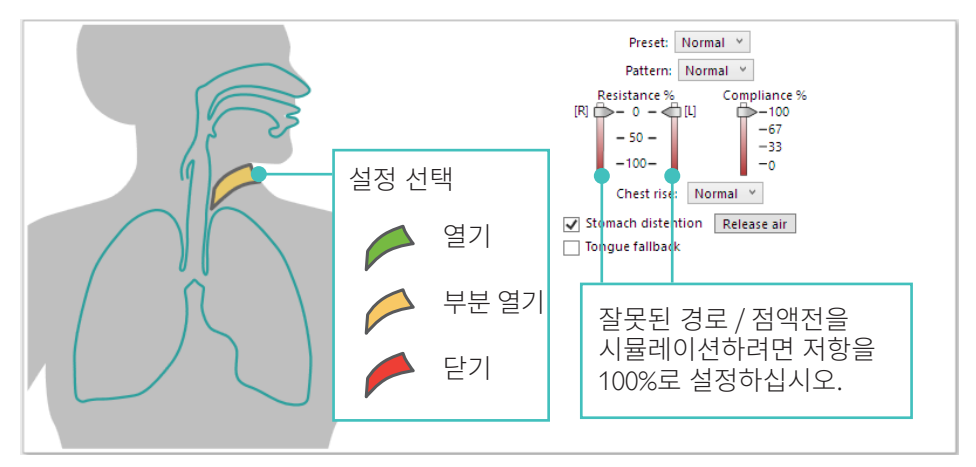

© 2020 Laerdal Medical AS. All rights reserved.

제조업체: Laerdal Medical AS P.O. Box 377 Tanke Svilandsgate 30, 4002 Stavanger, Norway 전화: (+47) 51 51 17 00

노르웨이에서 인쇄함.

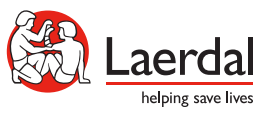

www.laerdal.com